# **CS 1114: Sorting and selection (part three)**

#### **Prof. Graeme Bailey**

**http://cs1114.cs.cornell.edu** 

*(notes modified from Noah Snavely, Spring 2009)* 

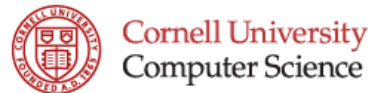

# **Back to the selection problem**

- **Can solve with sorting**
- **I.** Is there a better way?
- **Rev. Charles L. Dodgson's problem** 
	- Based on how to run a tennis tournament
	- Specifically, how to award  $2<sup>nd</sup>$  prize fairly

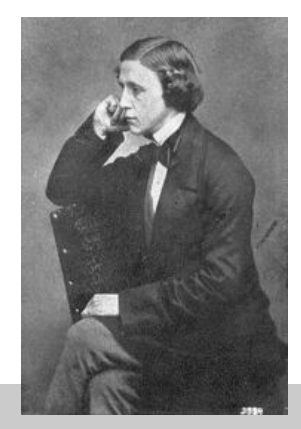

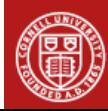

## **Problems, algorithms, programs**

- **A central distinction in CS**
- **Problem: what you want to compute** 
	- "Find the median"
	- Sometimes called a specification
- **Algorithm: how to do it, in general** 
	- "Repeated find biggest"
	- "Quicksort" , "Mergesort" , "Quickselect" (later)
- Program: how to do it, in a particular programming language

function  $[med] = find_median[A]$ 

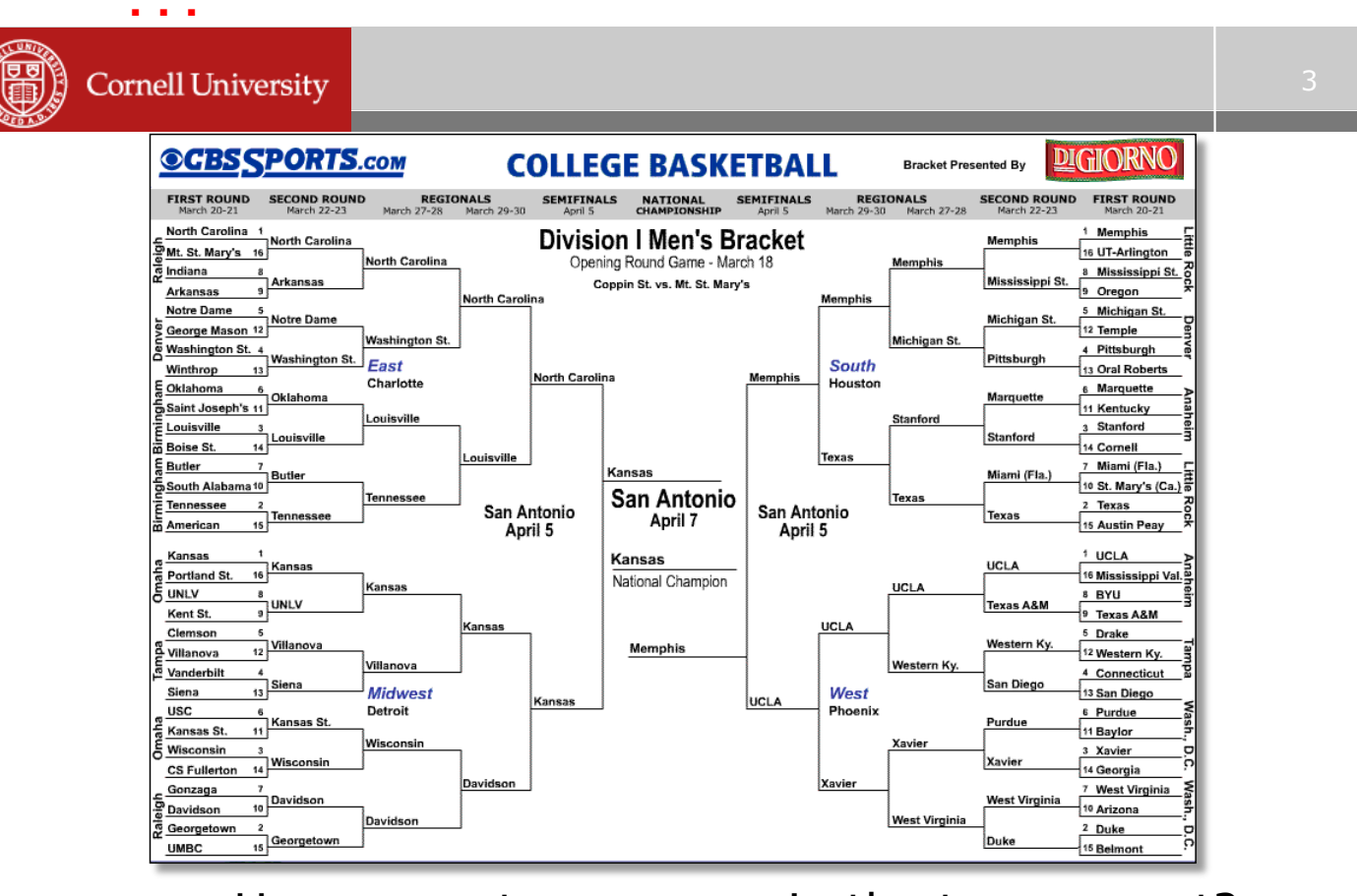

- How many teams were in the tournament?
- How many games were played?
- Which is the second-best team?

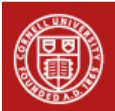

# **Finding the second best team**

- ! Could use quicksort to sort the teams
- **Step 1: Choose one team as a pivot (say, Arizona)**
- **Step 2: Arizona plays every team**
- **Step 3: Put all teams worse than Arizona in Group** 1, all teams better than Arizona in Group 2 (no ties allowed)
- **Step 4: Recurse on Groups 1 and 2**
- ... eventually will rank all the teams ...

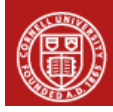

**Cornell University** 

# **Quicksort Tournament**

#### **Quicksort Tournament**

Step 1: Choose one team (say, Arizona)

Step 2: Arizona plays every team

 Step 3: Put all teams worse than Arizona in Group 1, all teams better than Arizona in Group 2 (no ties allowed)

Step 4: Recurse on groups 1 and 2

- … eventually will rank all the teams …
- $\blacksquare$  (Note this is a bit silly  $-$  AZ plays 63 games)

**This gives us a ranking of all teams** 

– What if we just care about finding the  $2^{nd}$ -best team?

# **Modifying quicksort to select**

**E.** Suppose Arizona beats 36 teams, and loses to 27 teams

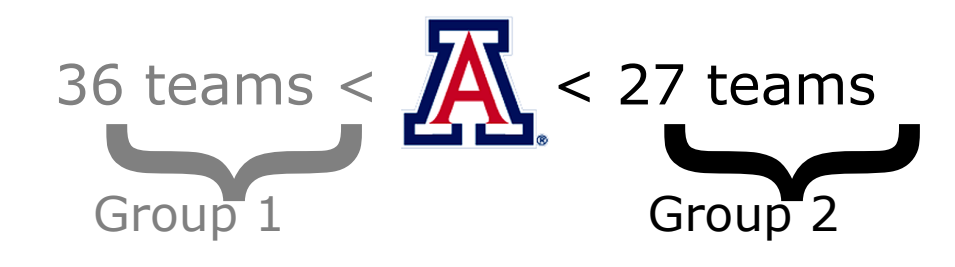

If we just want to know the  $2^{nd}$ -best team, how can we save time?

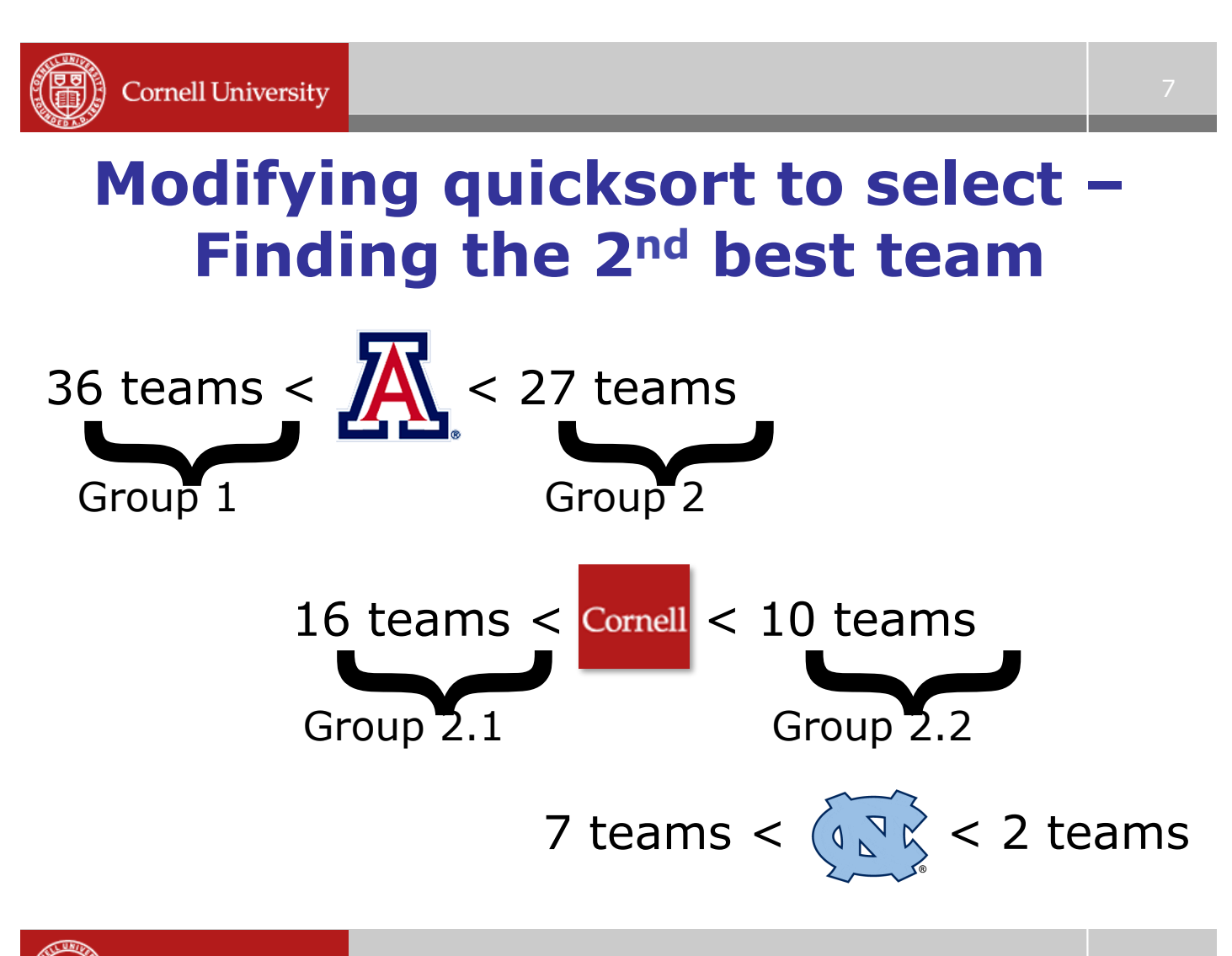

# **Modifying quicksort to select – Finding the 32nd best team**

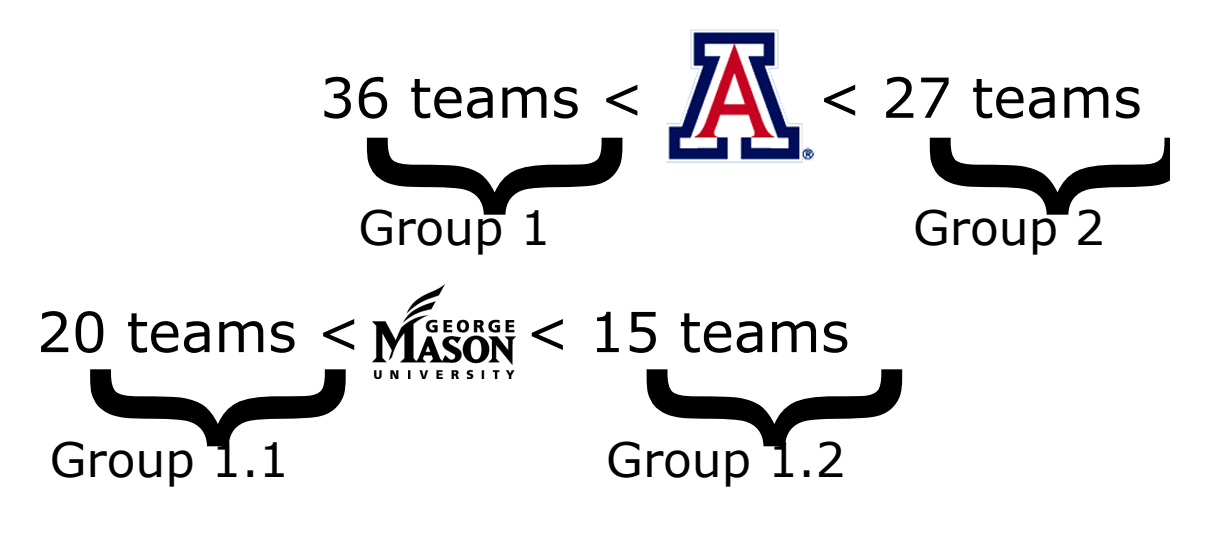

- Q: Which group do we visit next? - The 32nd best team overall is the 4<sup>th</sup> best team in Group 1

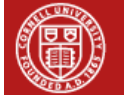

**Cornell University** 

# **Find kth largest element in A (< than k-1 others)**

#### **A = [ 6.0 5.4 5.5 6.2 5.3 5.0 5.9 ]**

#### **MODIFIED QUICKSORT(A, k):**

- ! Pick an element in A as the pivot, call it x
- Divide A into A1  $(*x*)$ , A2  $(=*x*)$ , A3  $(>*x*)$
- If  $k <$  length(A3)
	- MODIFIED QUICKSORT (A3, k)
- If  $k >$  length(A2) + length(A3)
	- Let  $j = k [length(A2) + length(A3)]$
	- MODIFIED QUICKSORT (A1, j)
- Otherwise, return x

# **Modified quicksort**

#### **MODIFIED QUICKSORT(A, k):**

- Pick an element in A as the pivot, call it x
- Divide A into A1  $(\langle x \rangle, A2 (=x), A3 (>x))$
- If  $k <$  length(A3)
	- $-$  Find the element  $<$  k others in A3
- If  $k >$  length(A2) + length(A3)
	- Let  $j = k \lceil length(A2) + length(A3) \rceil$
	- Find the element  $\lt$  j others in A1
- Otherwise, return x
- ! We'll call this *quickselect*
- **.** Let's consider the running time...

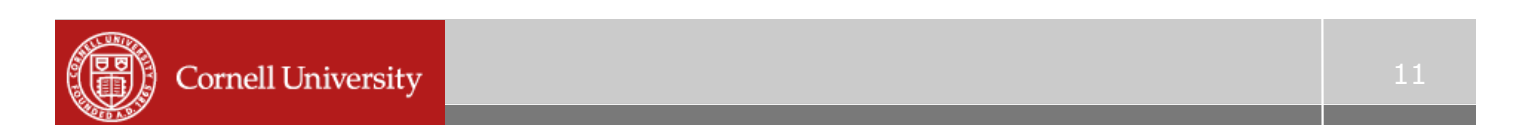

# **Big-O notation**

! "Constant of proportionality" doesn't matter

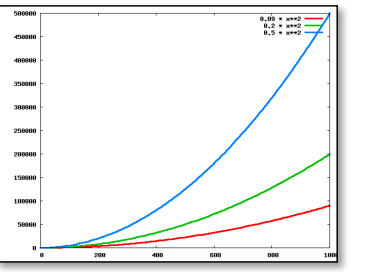

 $O(n^2)$ 

We only care about how the function grows for "large" values of *n* 

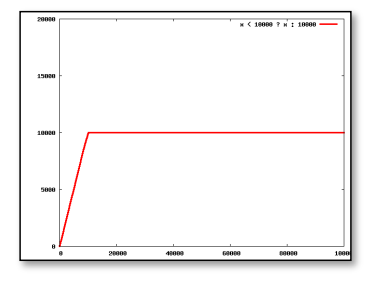

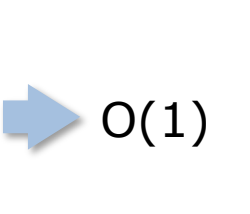

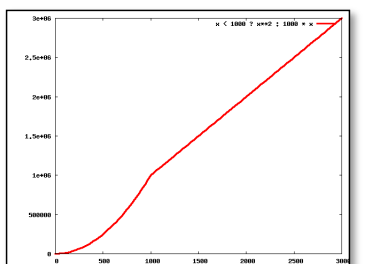

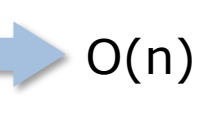

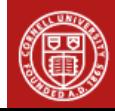

# **What is the running time of:**

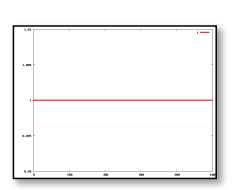

- Finding the  $1<sup>st</sup>$  element?
	- O(1) (effort doesn't depend on input)

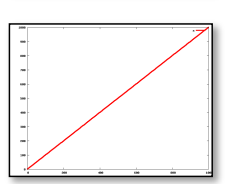

- Finding the biggest element?
	- O(n) (constant work per input element)

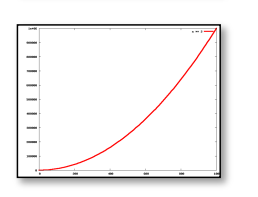

- Finding the median by repeatedly finding and removing the biggest element?
	- O(n2) (linear work per input element)
- **Finding the median using quickselect?** 
	- Worst case?  $O(n^2)$
	- $-$  Best case?  $O(n)$  ...... we'll show that now ....

**Cornell University** 

# **Quickselect –** "**medium**" **case**

- **.** Suppose we split the array in half each time (i.e., happen to choose the median as the pivot)
- **.** How many comparisons will there be?

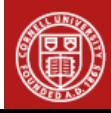

#### **How many comparisons? (**"**medium**" **case)**

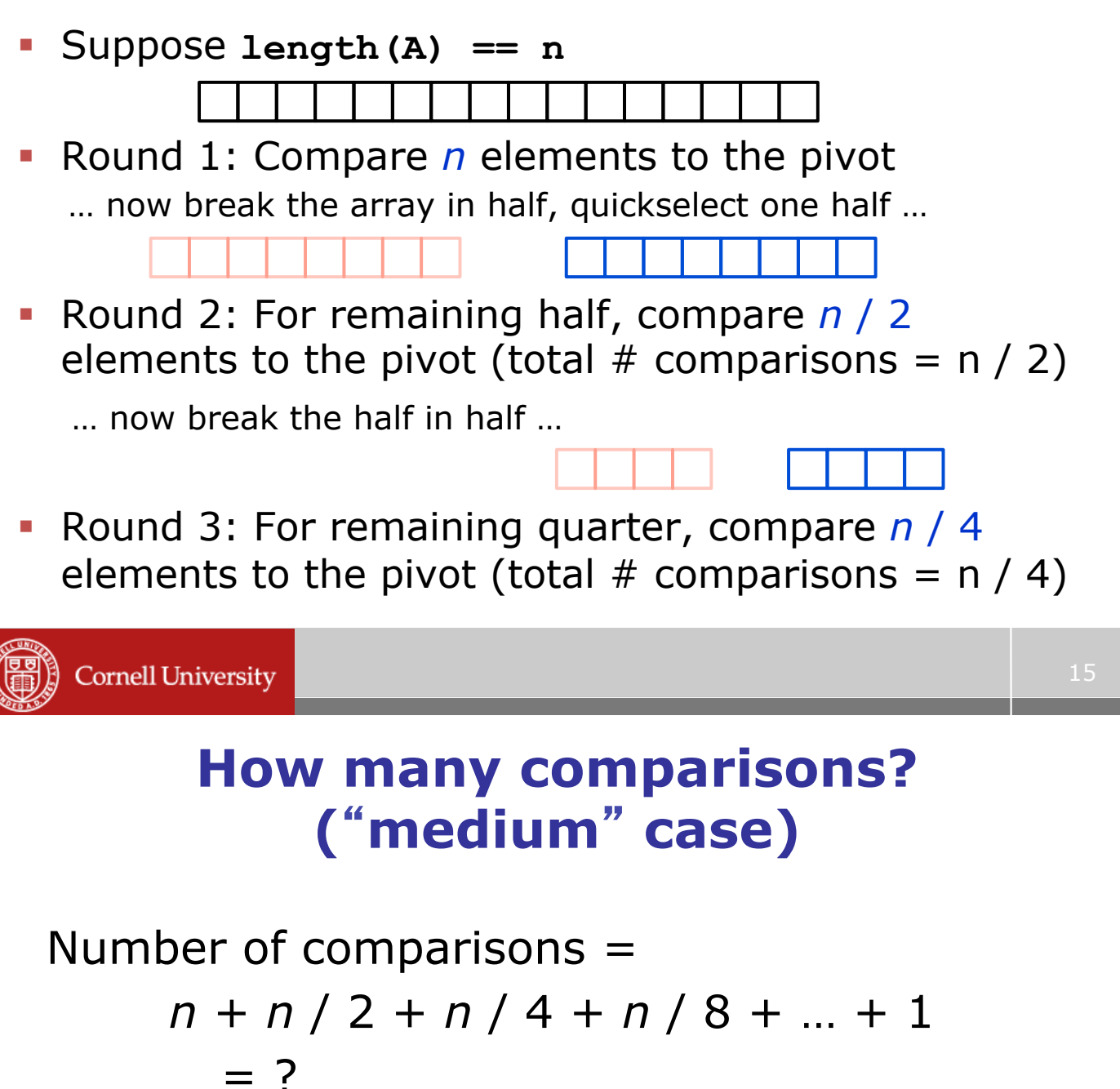

 $\rightarrow$  The "medium" case is O(n)!

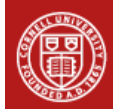

# **Quickselect**

- ! For random input this method actually runs in linear time (beyond the scope of this class)
- The worst case is still bad
- ! Quickselect gives us a way to find the *k*th element without actually sorting the array!
- ! It's possible to select in *guaranteed* linear time (1973)
	- But the code is a little messy
		- And the analysis is messier http://en.wikipedia.org/wiki/Selection\_algorithm
	- Beyond the scope of this course

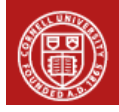

**Cornell University** 

# **Back to the lightstick**

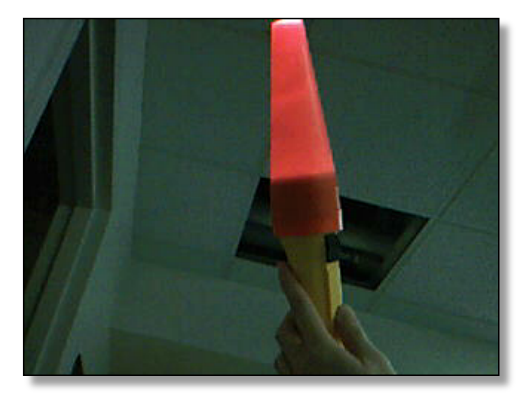

- **By using quickselect we can find the 5%** largest (or smallest) element
	- This allows us to compute the trimmed mean efficiently

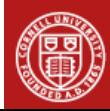

# **What about the median?**

! Another way to avoid our bad data points: – Use the median instead of the mean

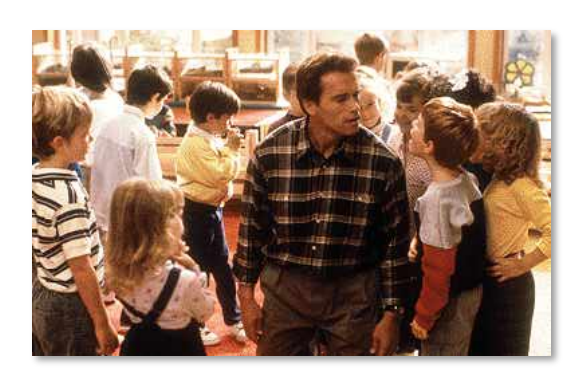

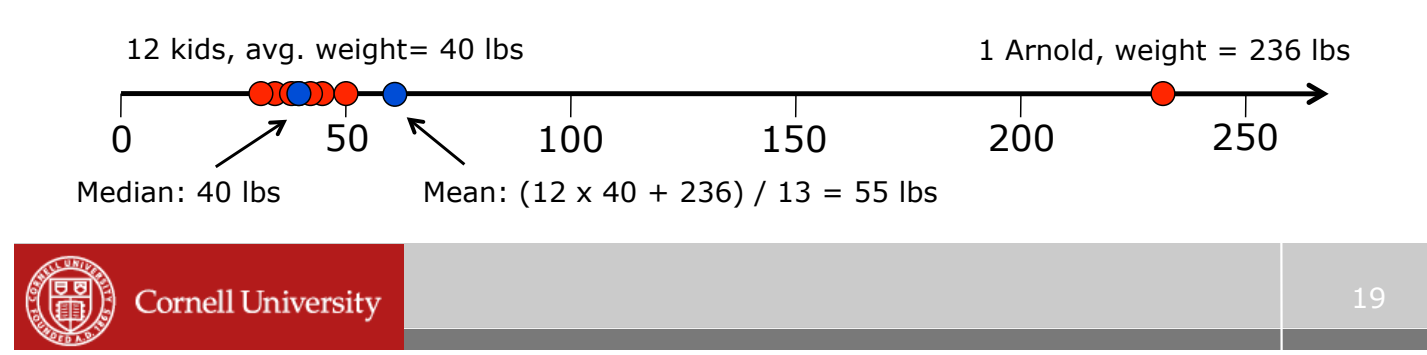

## **Median vector for 2D data**

- ! Mean, like median, was defined in 1D
	- For a 2D mean we used the centroid
	- Mean of x coordinates and y coordinates separately
		- Call this the "mean vector"
	- Does this work for the median also?

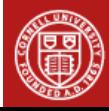

## **What is the median vector?**

- **IF 1900, statisticians wanted to find the** "geographical center of the population" to quantify westward shift
- **.** Why not the centroid?
	- Someone being born in San Francisco changes the centroid much more than someone being born in Indiana
- ! What about the "median vector"?
	- Take the median of the x coordinates and the median of the y coordinates separately
	- Would this be different if done in polar coordinates?

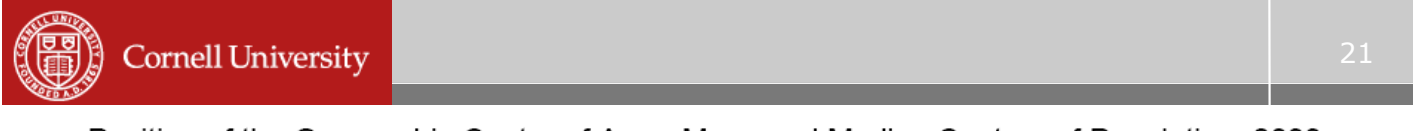

Position of the Geographic Center of Area, Mean and Median Centers of Population: 2000

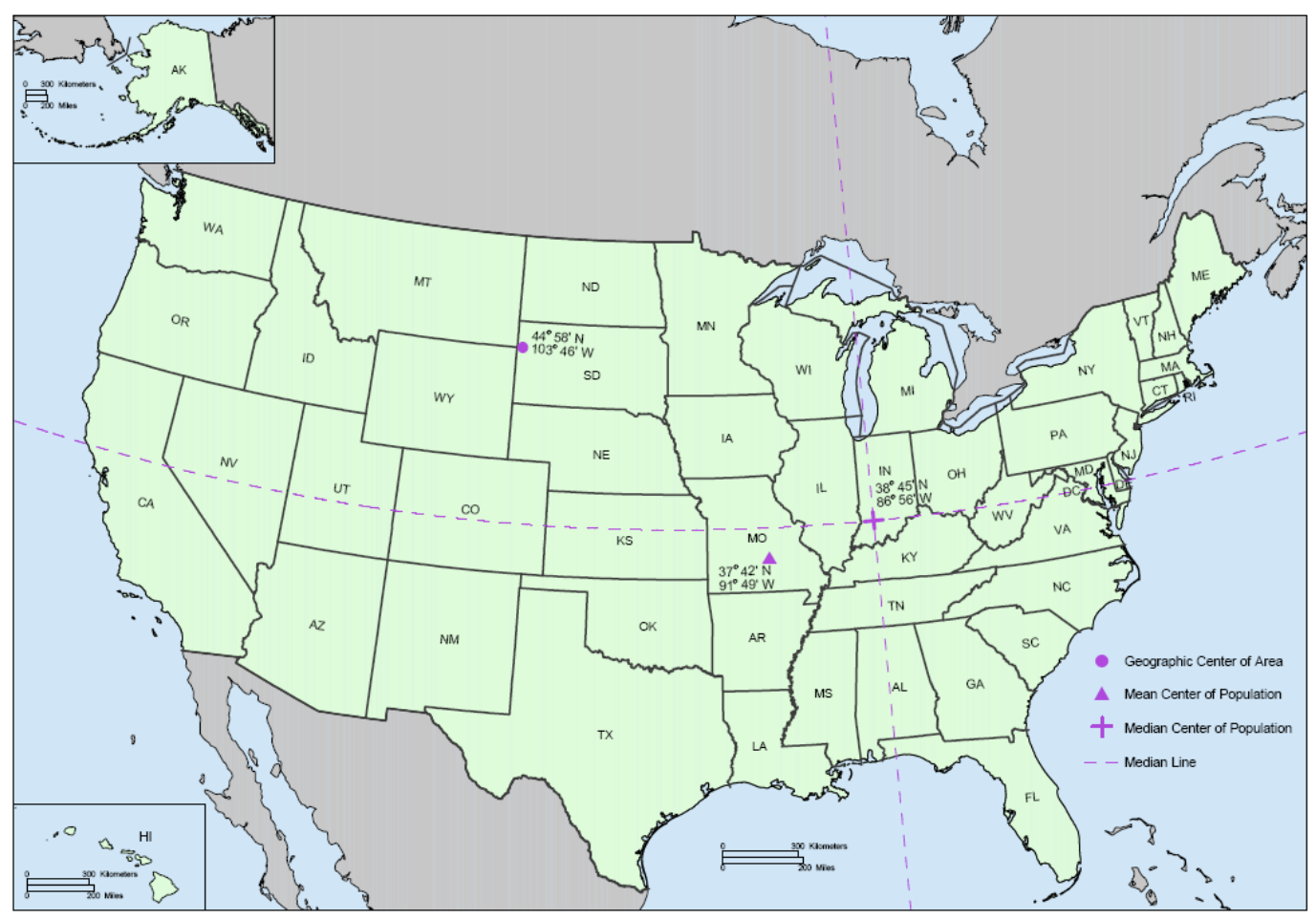

## **Median vector**

- **A little thought will show you that this** doesn't really make a lot of sense
	- Nonetheless, it's a common approach, and we will implement it for CS1114
	- In situations like ours it works pretty well
- ! It's almost never an actual datapoint

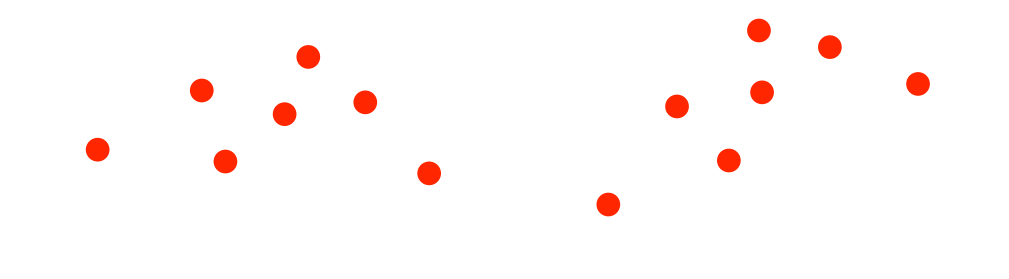

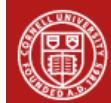

**Cornell University** 

# **Can we do even better?**

- ! None of what we described works that well if we have widely scattered red pixels
	- And we can't figure out lightstick orientation
- **.** Is it possible to do even better?
	- Yes!
- ! We will focus on:
	- Finding "blobs" (connected red pixels)
	- Summarizing the shape of a blob
	- Computing orientation from this
- ! We'll need brand new tricks!

# **Back to the lightstick**

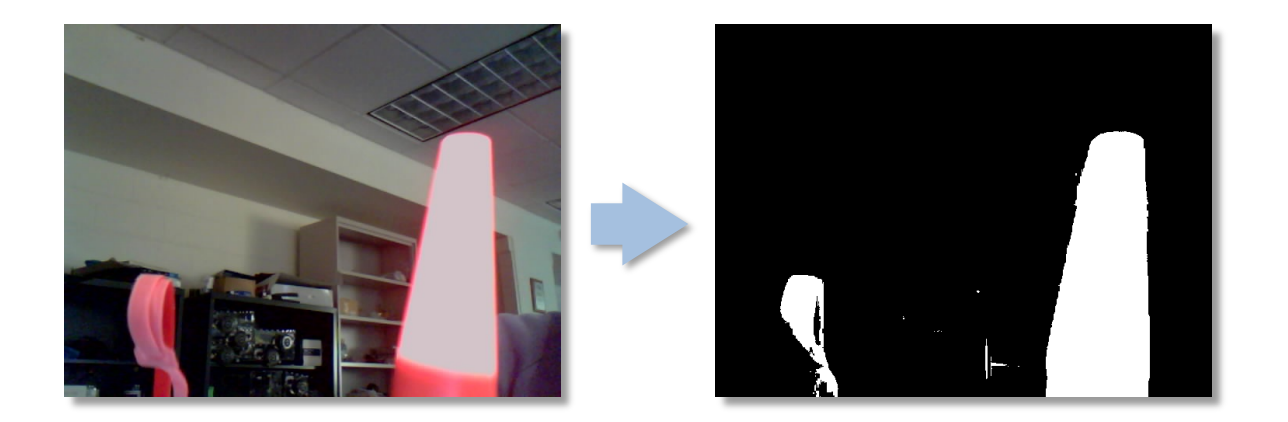

• The lightstick forms a large "blob" in the thresholded image (among other blobs)

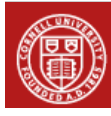

**Cornell University** 

## **What is a blob?**

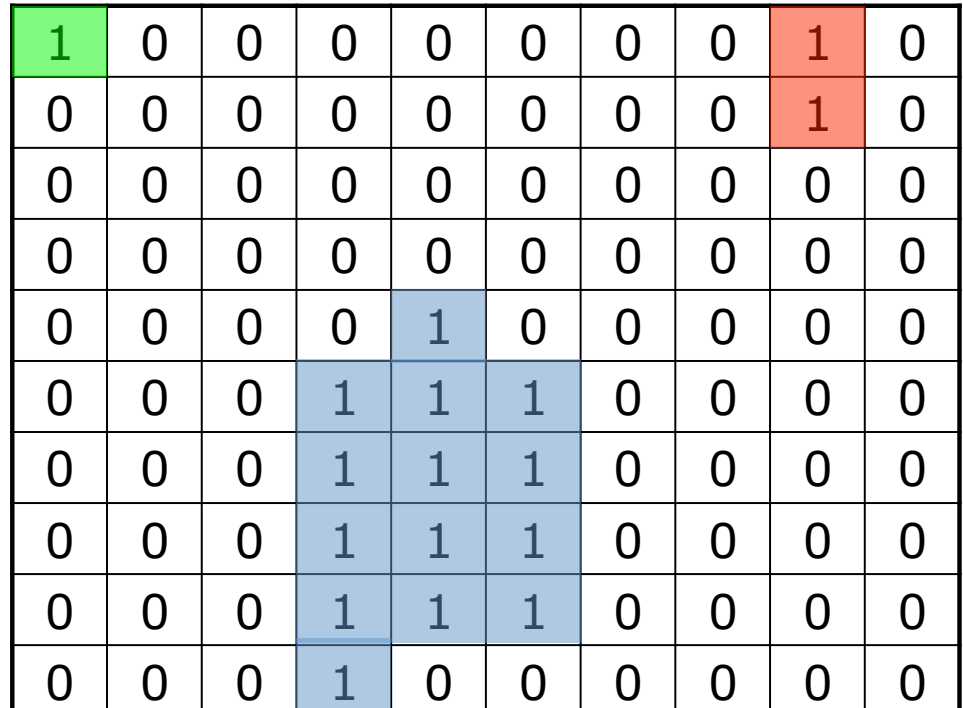

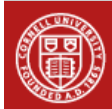

- 1. Pick a 1 to start with, where you don't know which blob it is in
	- When there aren't any, you're done
- 2. Give it a new blob color
- 3. Assign the same blob color to each pixel that is part of the same blob

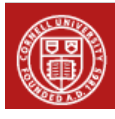

# **Finding blobs**

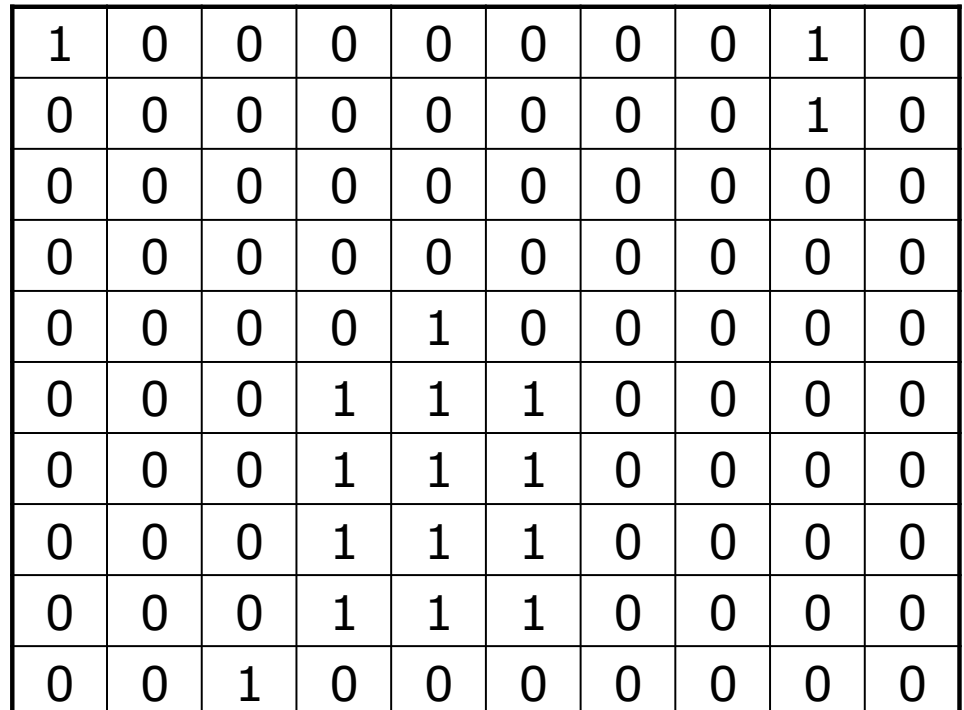

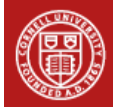

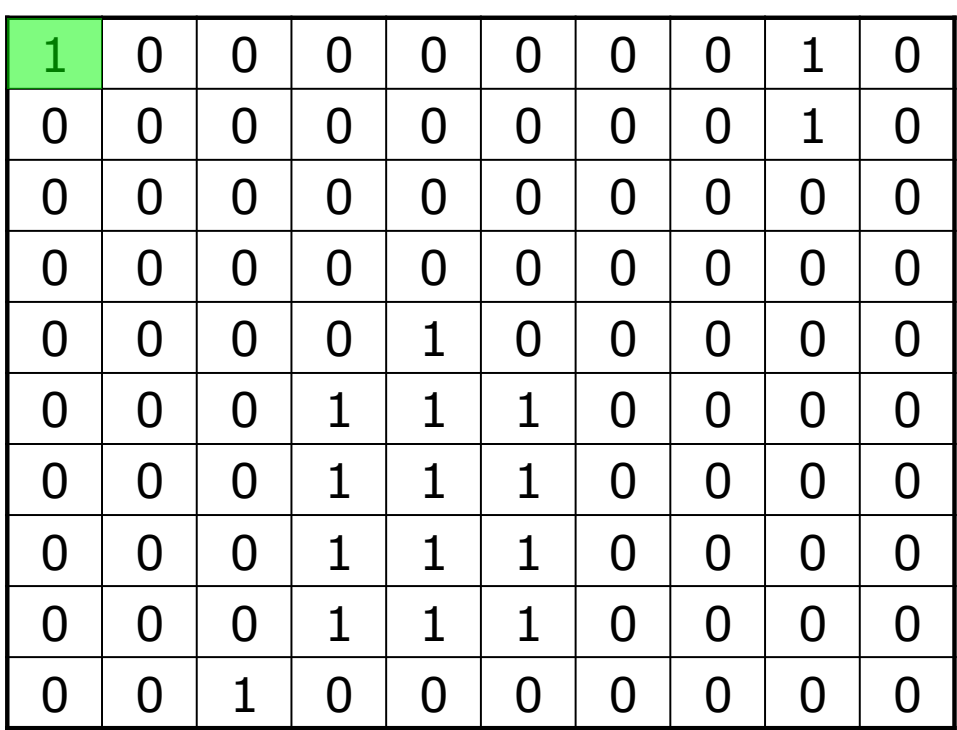

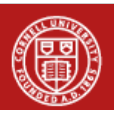

Cornell University

# **Finding blobs**

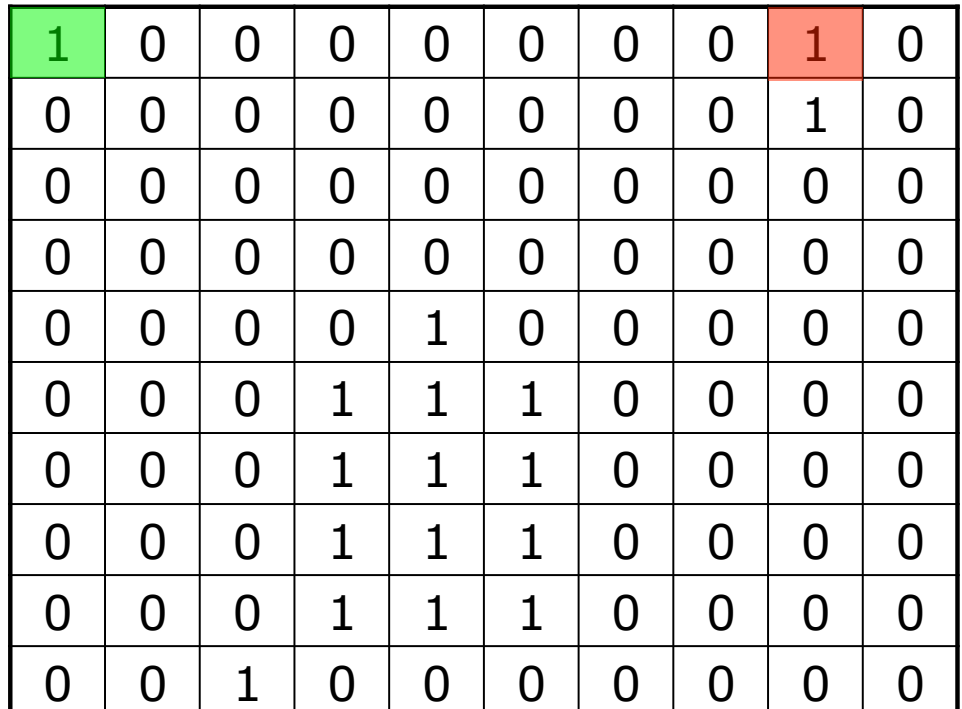

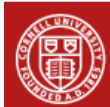

29

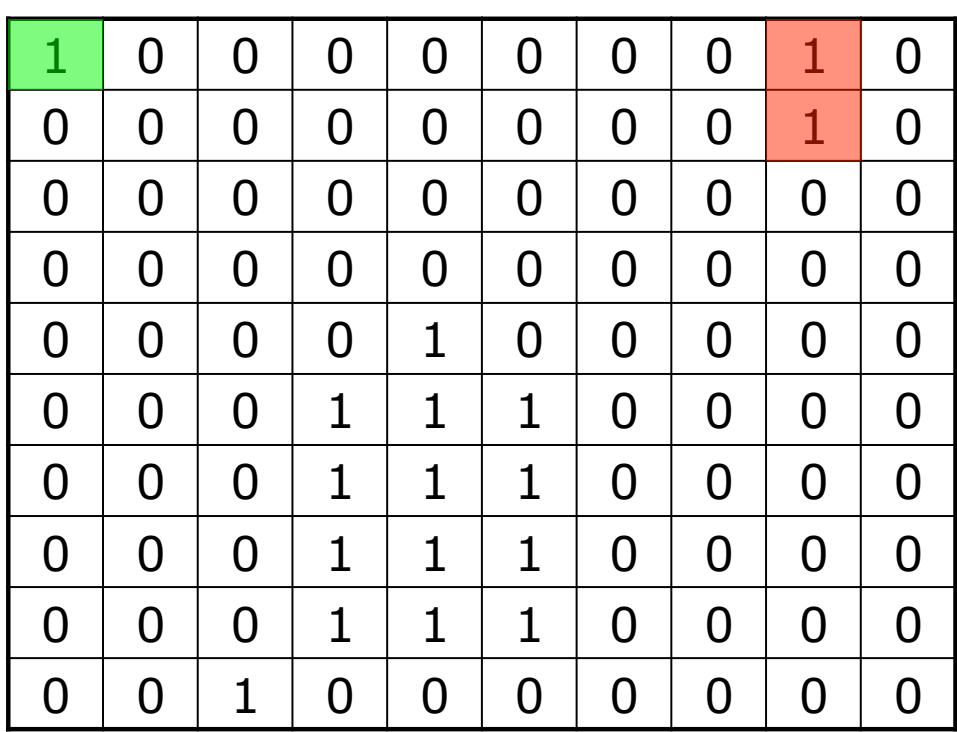

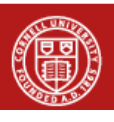

Cornell University

# **Finding blobs**

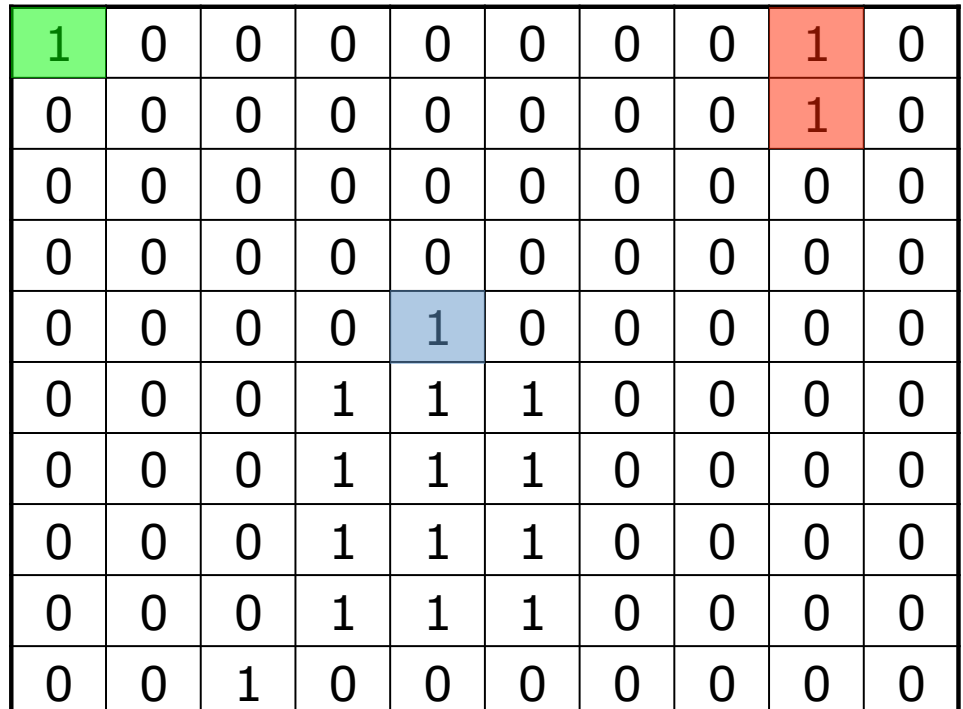

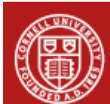

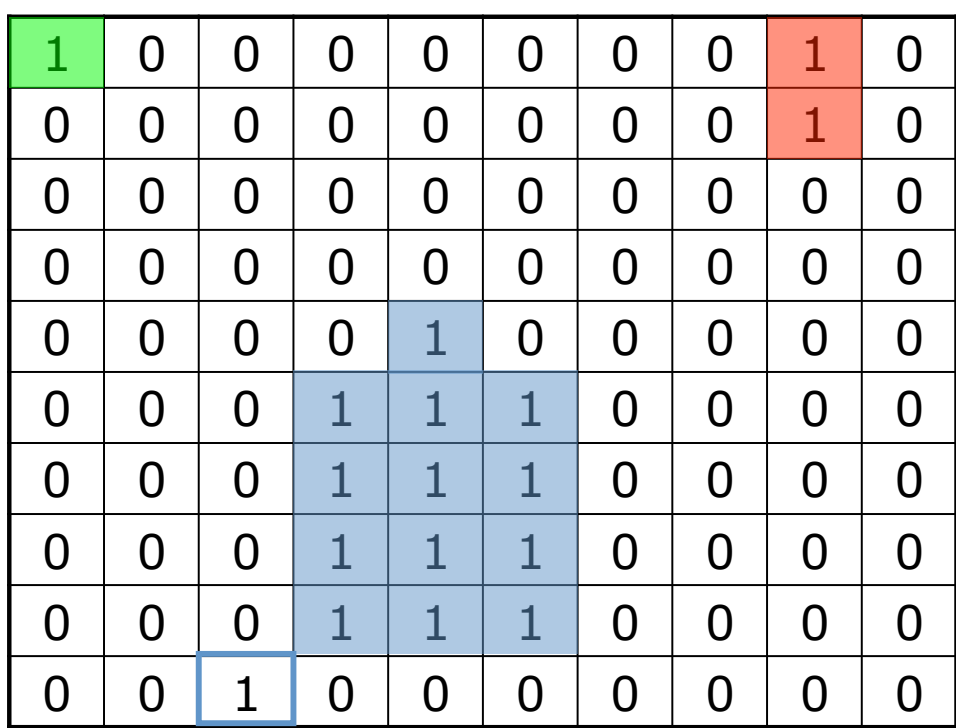

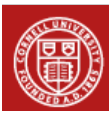

**Cornell University** 

# **Finding blobs**

- 1. Pick a 1 to start with, where you don't know which blob it is in
	- When there aren't any, you're done
- 2. Give it a new blob color
- 3. Assign the same blob color to each pixel that is part of the same blob
	- How do we figure this out?
	- You are part of the blob if you are next to someone who is part of the blob
	- But what does "next to" mean?

# **What is a neighbor?**

- ! We need a notion of neighborhood
	- Sometimes called a neighborhood system
- ! Standard system: use vertical and horizontal neighbors
	- Called "NEWS": north, east, west, south
	- 4-connected, since you have 4 neighbors
- **Another possibility includes diagonals** – 8-connected neighborhood system

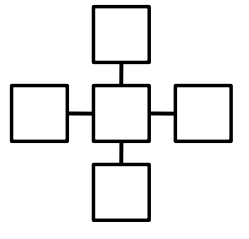

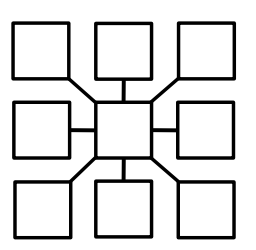

35

**Cornell University** 

# **The long winding road to blobs**

- **.** We actually need to cover a surprising amount of material to get to blob finding
	- Some of which is not obviously relevant
	- But (trust me) it will all hang together!

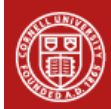

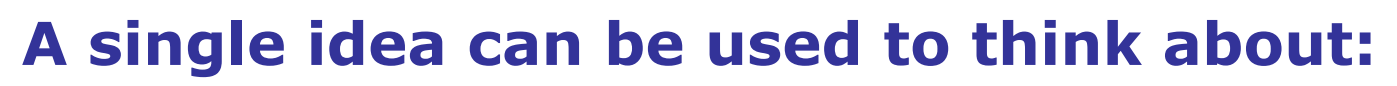

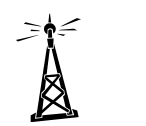

– Assigning frequencies to radio stations

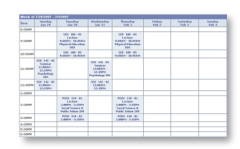

– Scheduling your classes so they don't conflict

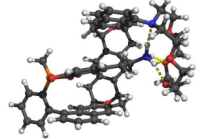

– Figuring out if a chemical is already known

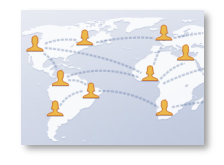

– Finding groups in Facebook

#### Ranking web search results

**Cornell University** 

37

# **Graphs: always the answer**

- **.** We are going to look at an incredibly important concept called a graph
	- Note: not the same as a plot
- **.** Most problems can be thought of in terms of graphs
	- But it may not be obvious, as with blobs

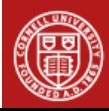

# **What is a graph?**

- ! Loosely speaking, a set of things that are paired up in some way
- ! Precisely, a set of vertices **V** and edges **E** 
	- Vertices sometimes called nodes
	- An edge (or link) connects a pair of vertices

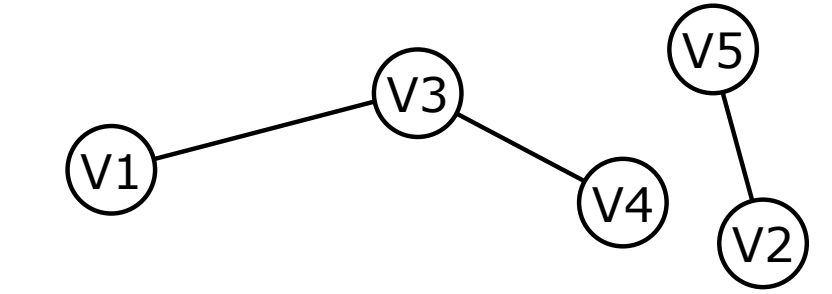

$$
V = \{ V1, V2, V3, V4, V5 \}
$$

$$
\mathbf{E} = \{ (V1,V3), (V2,V5), (V3,V4) \}
$$

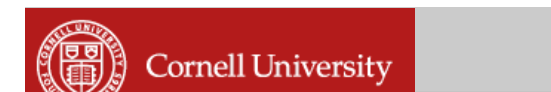

## **Notes on graphs**

- ! What can a graph represent?
	- Cities and direct flights
	- People and friendships
	- Web pages and hyperlinks
	- Rooms and doorways
	- IMAGES!!!

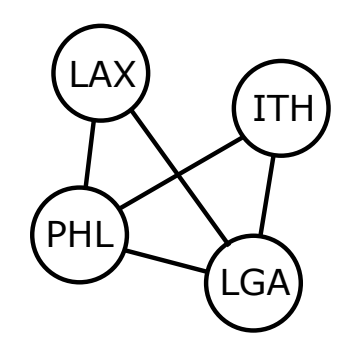

## **Notes on graphs**

! A graph isn't changed by:

- Drawing the edges differently
	- While preserving endpoints
- Renaming the vertices

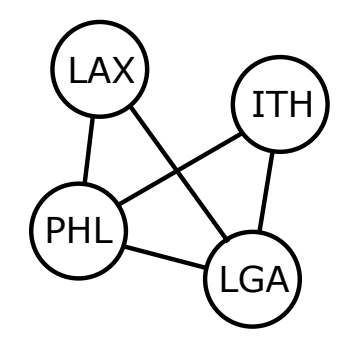

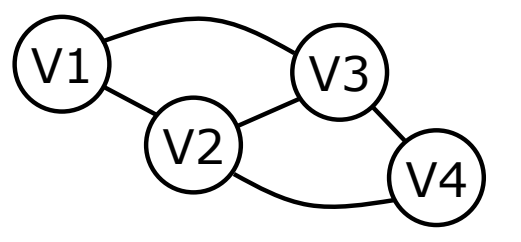

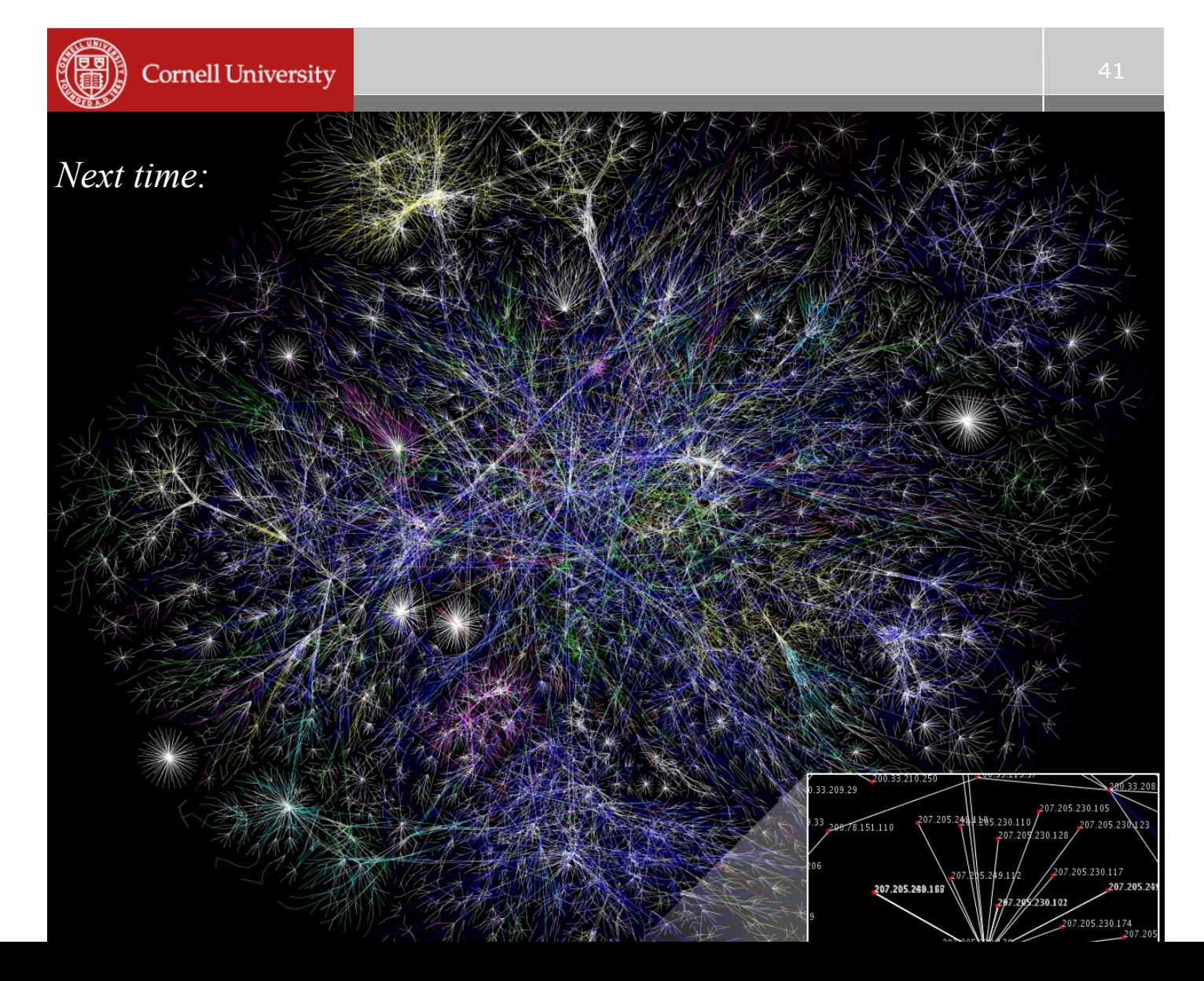